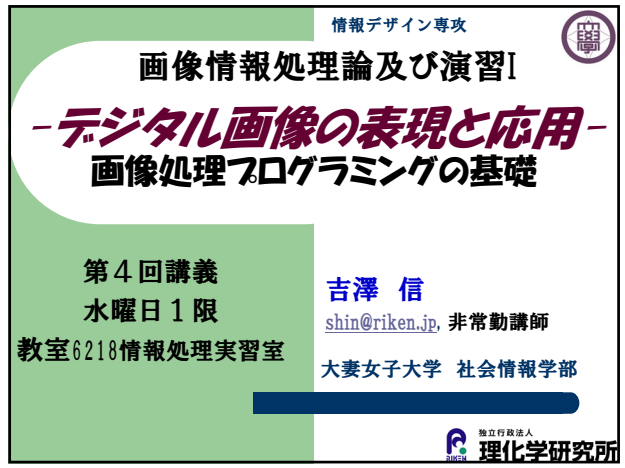

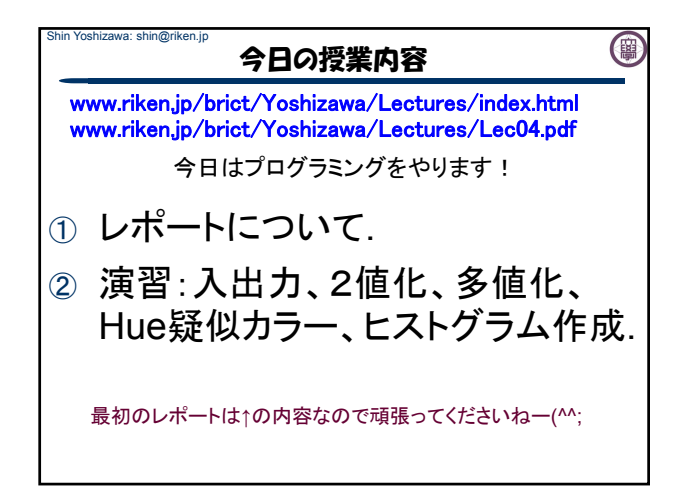

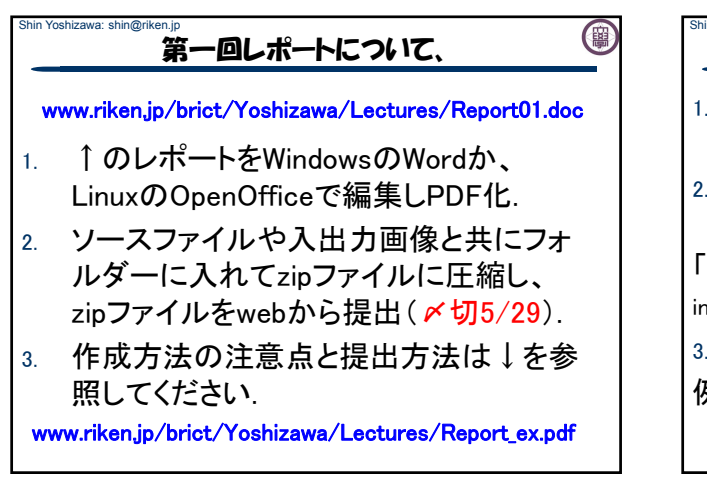

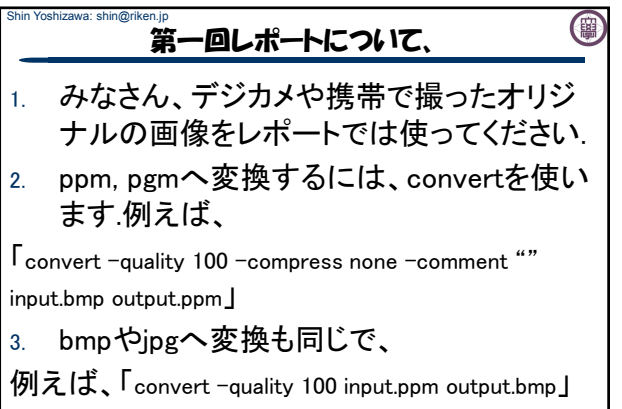

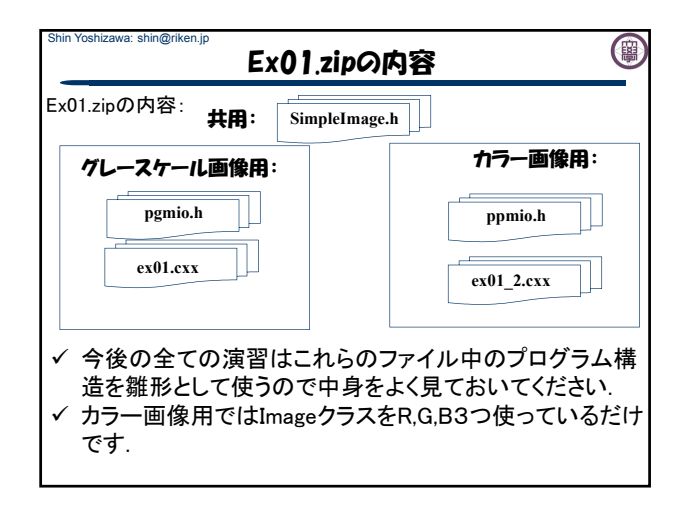

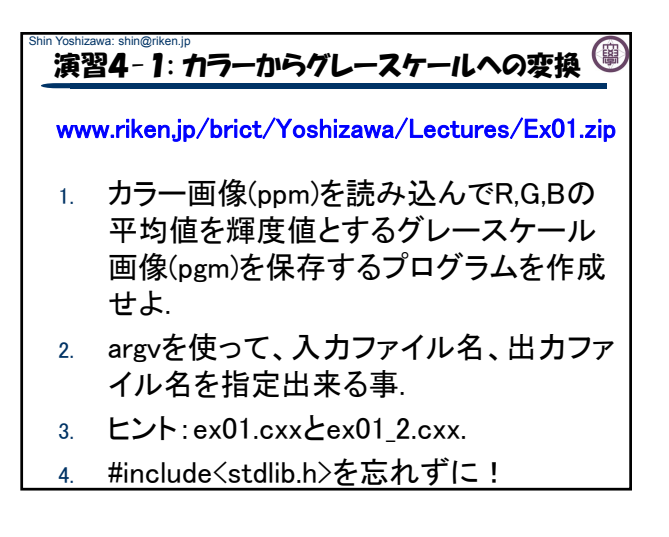

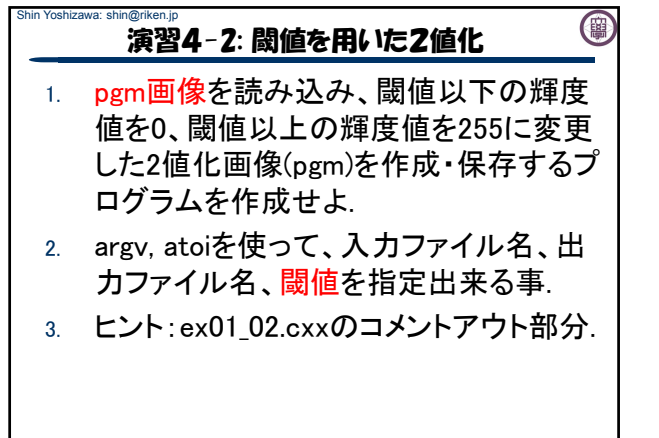

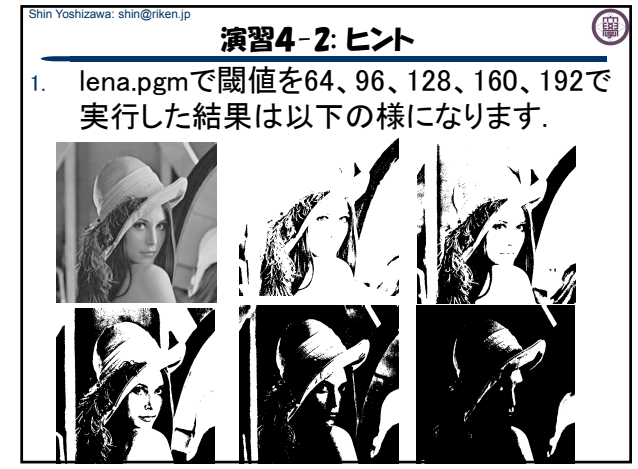

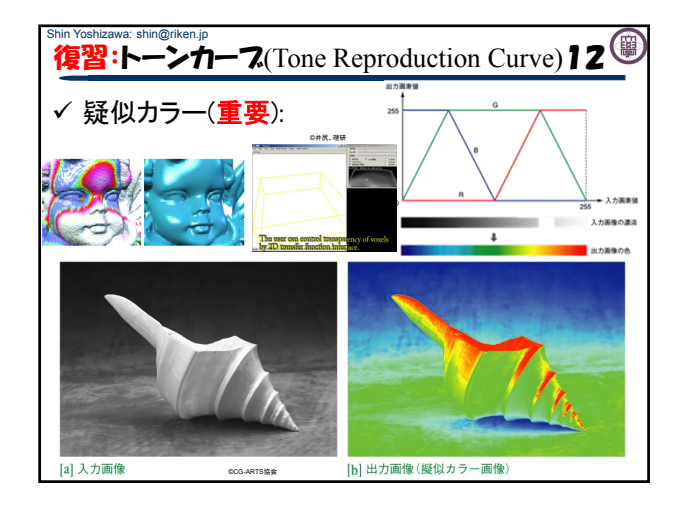

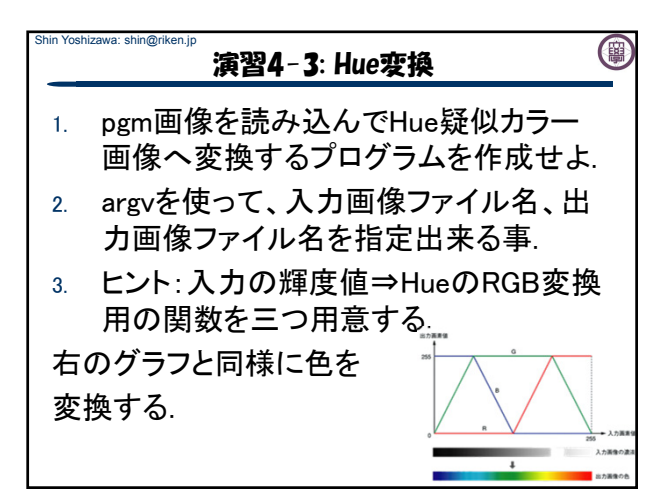

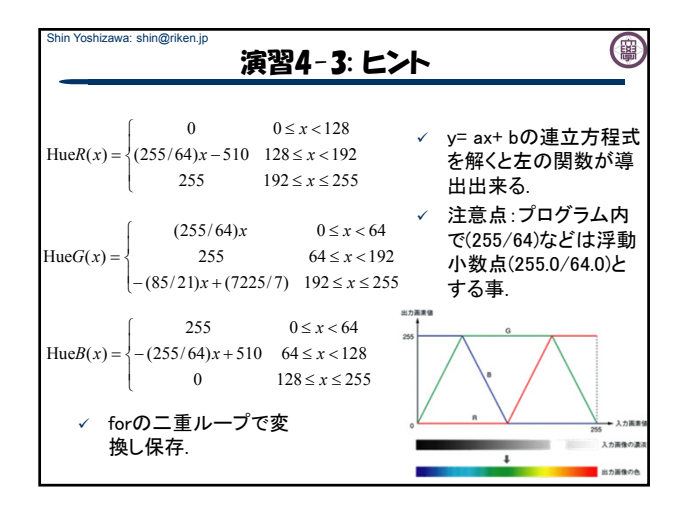

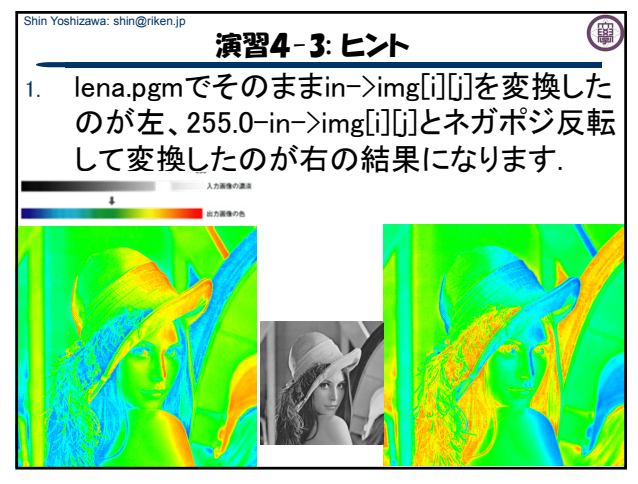

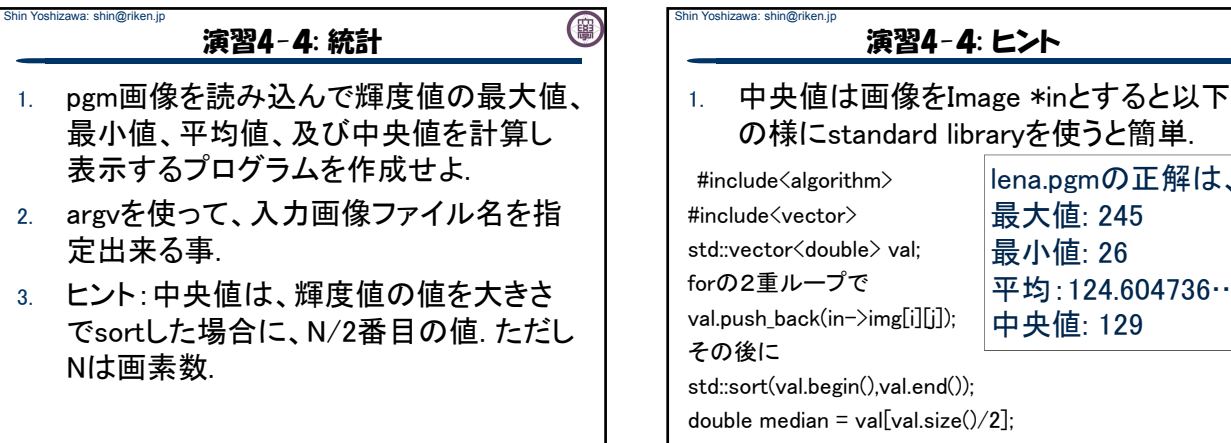

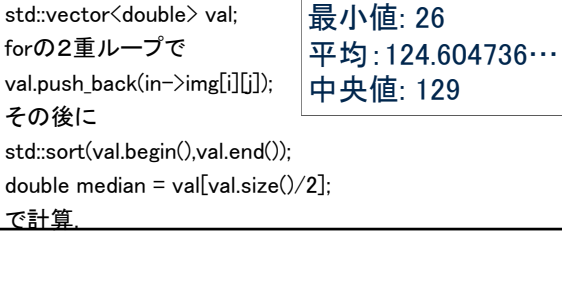

lena.pgmの正解は、

(国)

最大値: 245

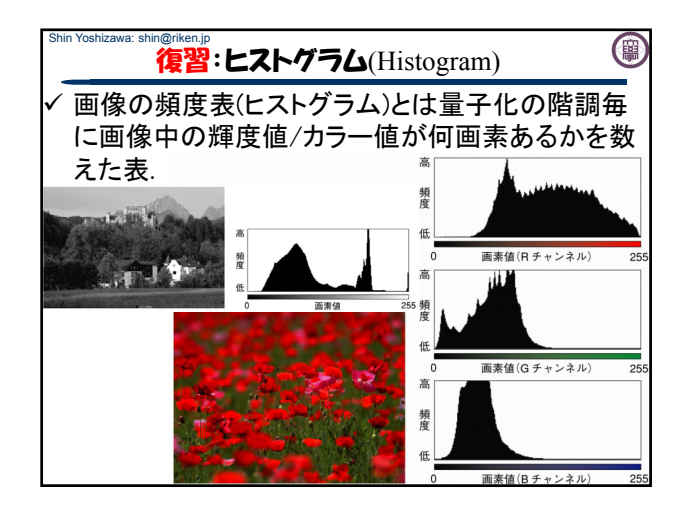

## Shin Yoshizawa: shin@riken.jp (事) 演習4-5: ヒストグラム作成 1. pgm画像を読み込んで輝度値のヒストグラ

- ムを出力するプログラムを作成せよ.
- 2. argv, atoiを使って、入力画像ファイル名、 出力ヒストグラムファイル名とビンの数を指 定出来る事.
- 3. ヒント1:FILE \*fp = fopen(出力ファイル名,"w"); fprintf(fp,"%d %ld¥n",ビンのID,頻度); fclose(fp);
- 4.  $E\triangleright 2$ : int N = atoi(argy[3]); long \*hist = new long[N]; delete  $\Box$  hist;
- 5. 表示はxmgrace or gnuplot.

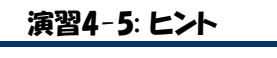

Shin Yoshizawa: shin@riken.jp

1. ビンの数N、ヒストグラムの配列をlong \*hist 入力画像をImage \*inとすると、 for(i=0;i<N;i++)hist[i]=0;の後にforの二重 ループ(iとi)で以下を計算. double val =  $(in-\geq img[i][i])/((double)(in-\geq grav));$  $val \neq (N-1)$ ;  $\mathsf{lint}$  vali = ((int)(val)); if(val-((double)(vali))>=0.5)vali++; if(vali>=N)vali=N-1; hist[vali]++;

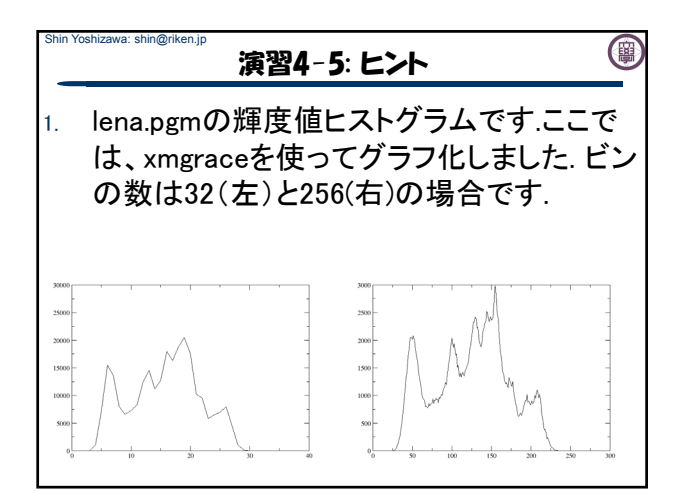

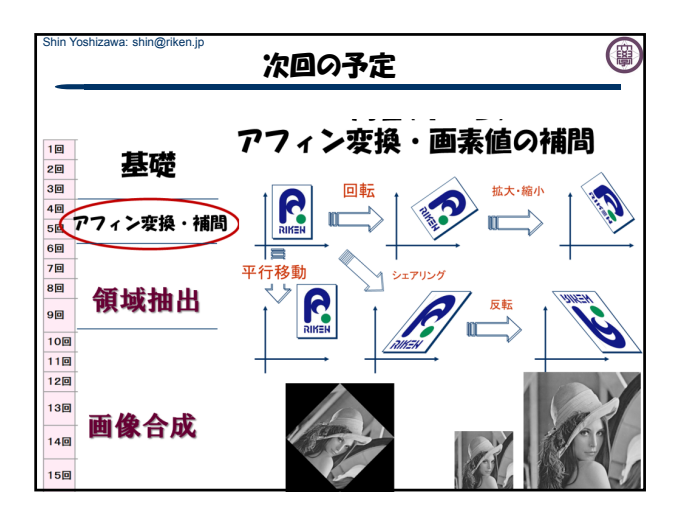

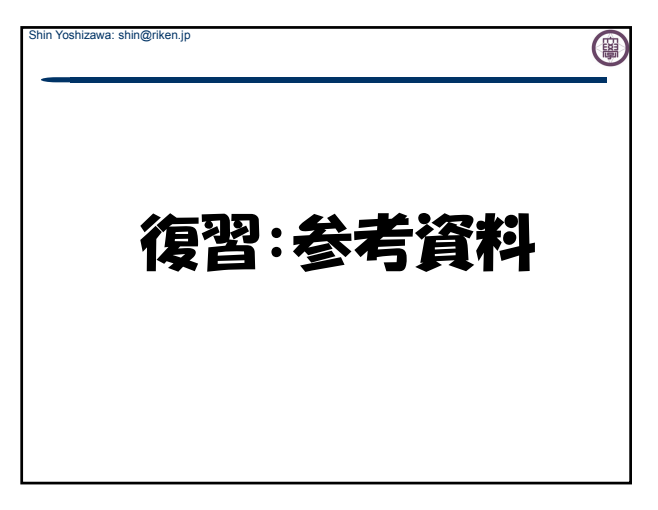

**ex01.cxx ex01\_2.cxx** 0

**SimpleImage.h**

**ppmio.h**

**pgmio.h**

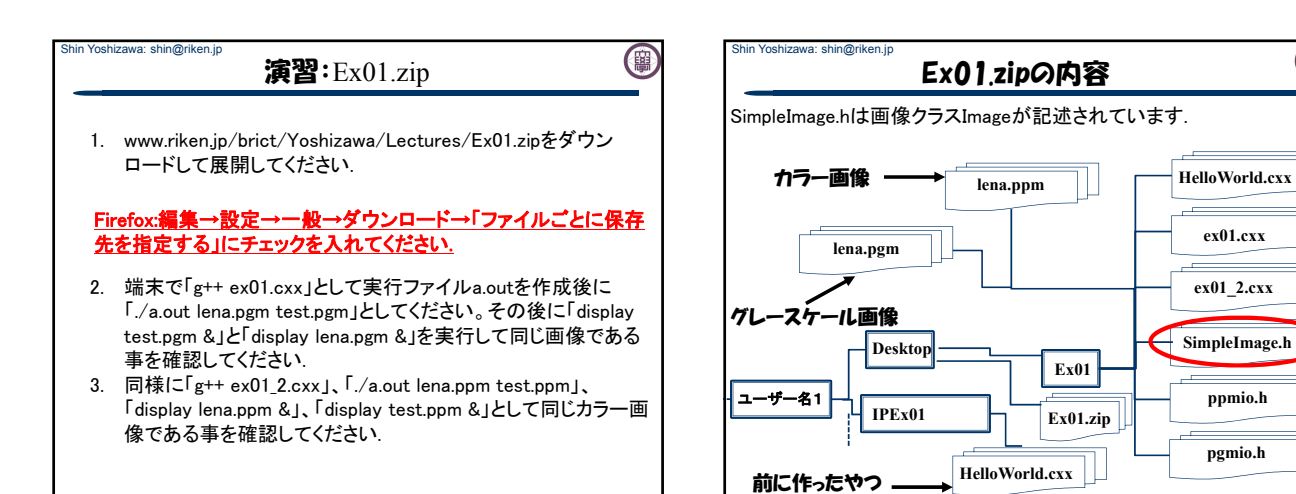

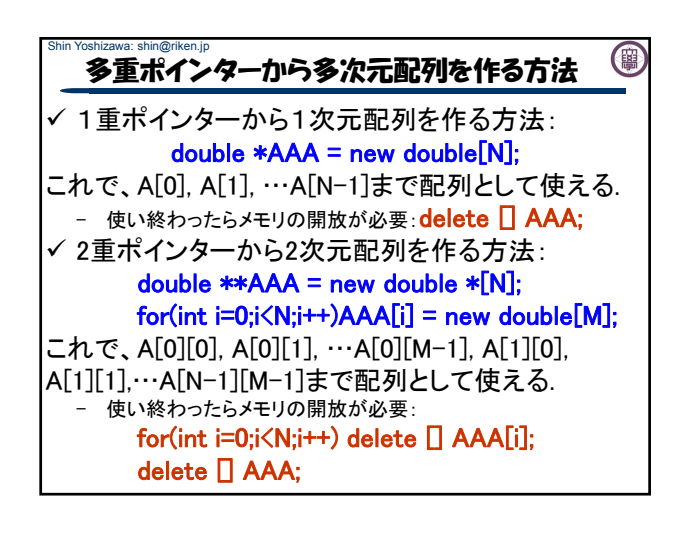

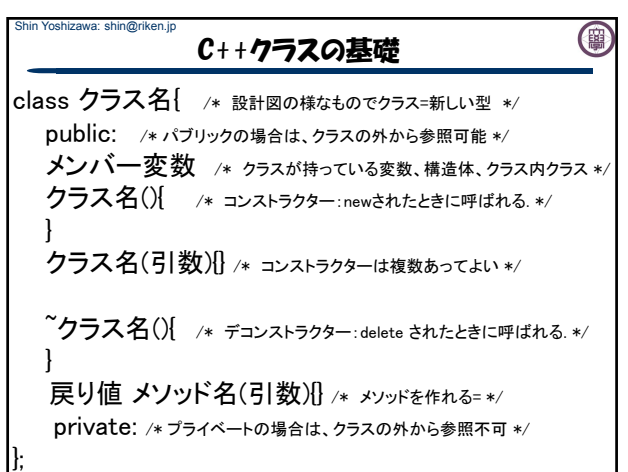

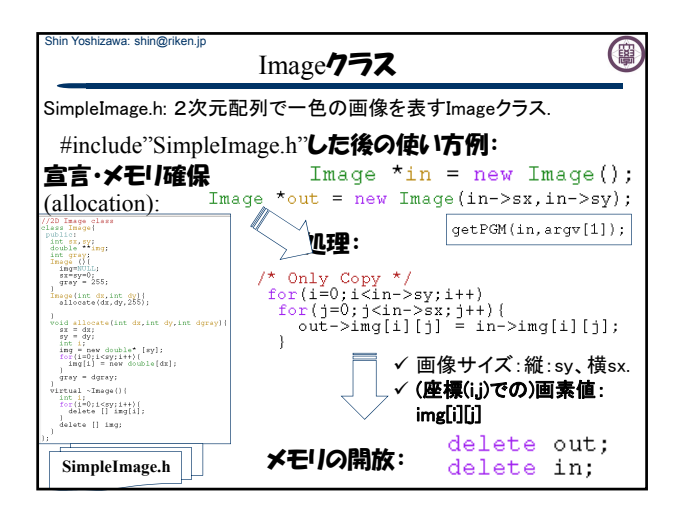

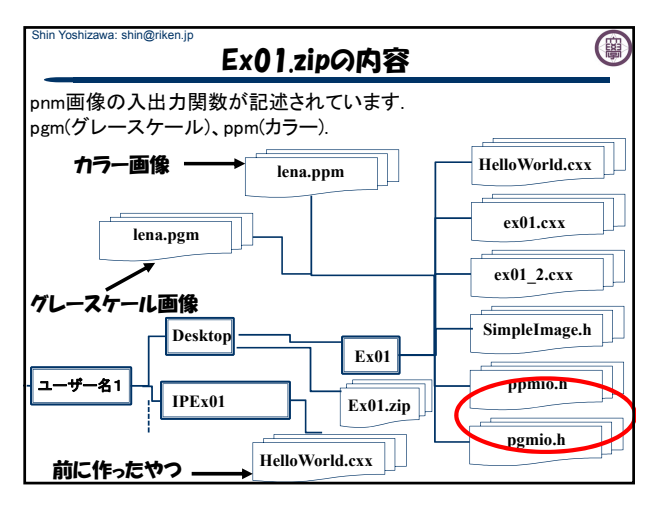

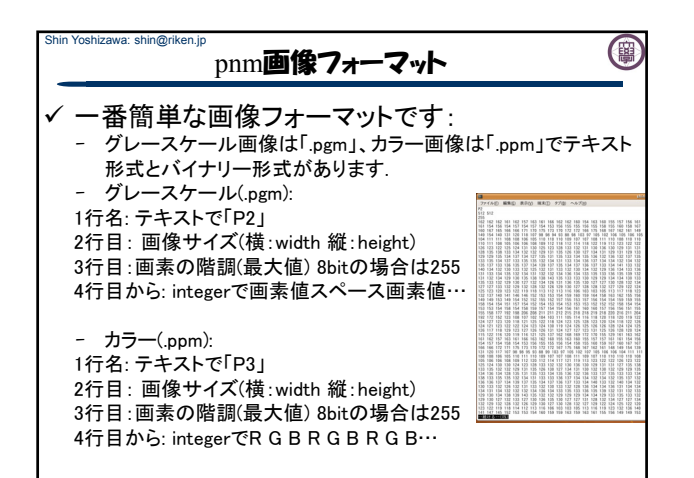

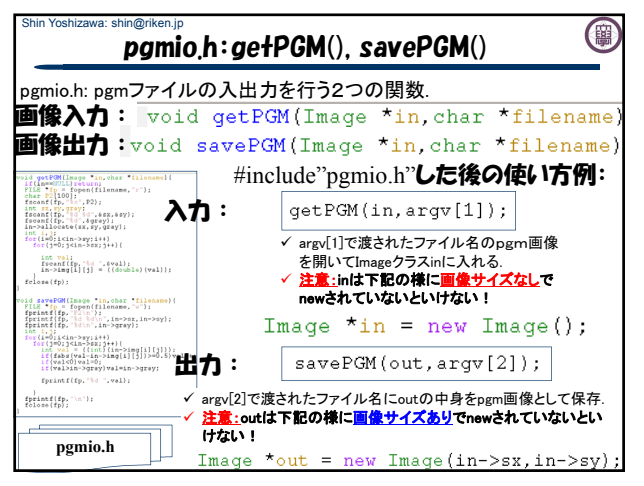

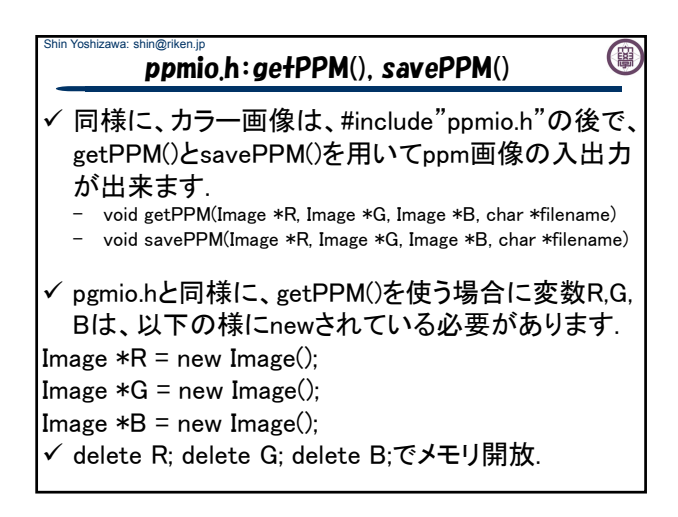

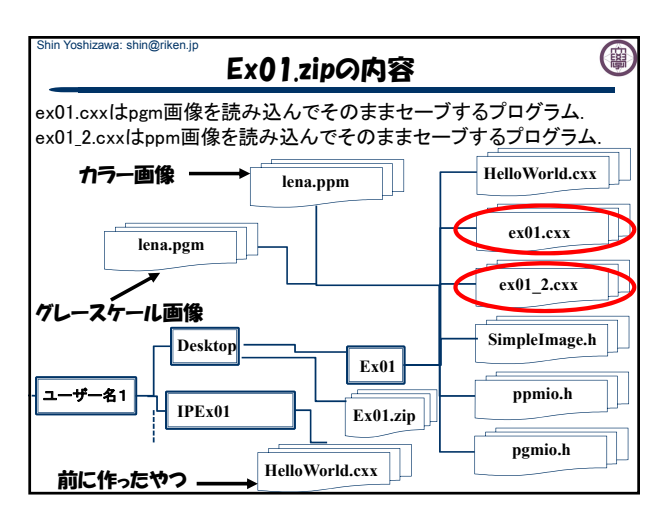

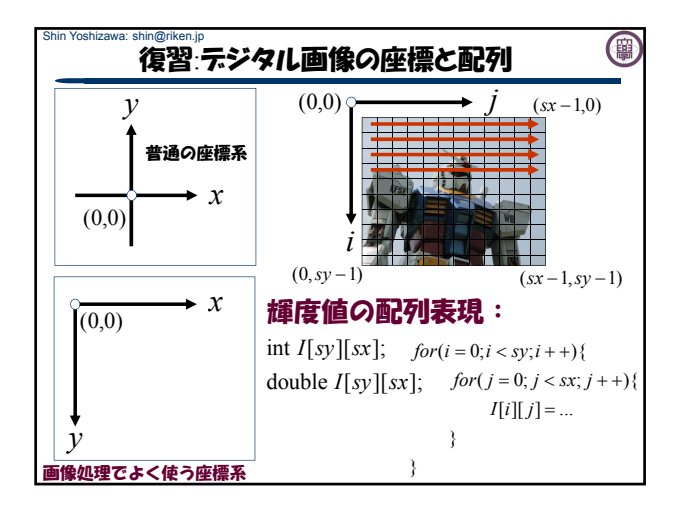

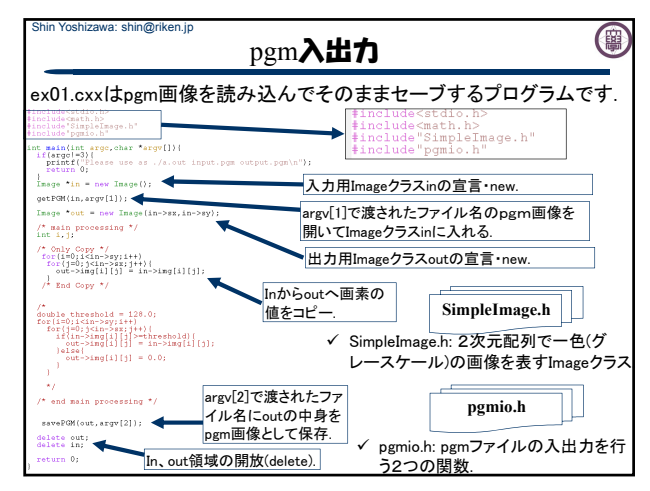